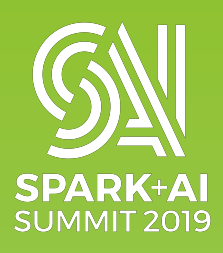

# **How to extend Spark with customized optimizations**

Sunitha Kambhampati, IBM

 **#UnifiedAnalytics #SparkAISummit** 

#### Center for Open Source Data and AI Technologies

CODAIT aims to make AI solutions dramatically easier to create, deploy, and manage in the enterprise.

Relaunch of the IBM Spark Technology Center (STC) to reflect expanded mission.

We contribute to foundational open source software across the enterprise AI lifecycle.

36 open-source developers!

https://ibm.biz/BdzF6Q

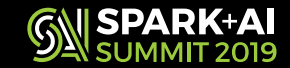

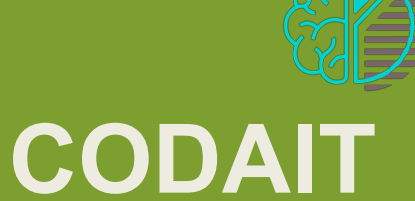

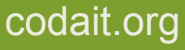

IBM Watson West Building 505 Howard St. San Francisco, CA

#### Improving Enterprise AI Lifecycle in Open Source

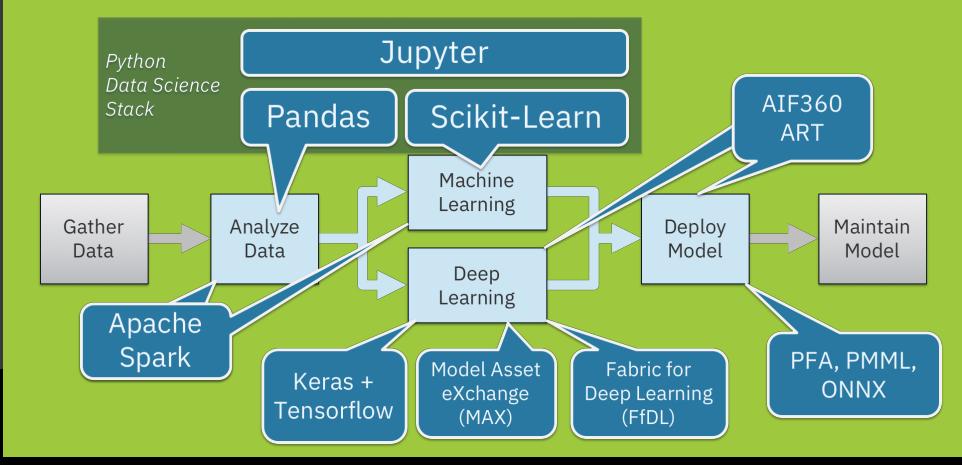

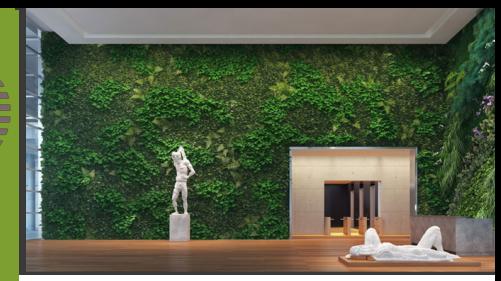

### **Agenda**

- Introduce Spark Extension Points API
- Deep Dive into the details
	- What you can do
	- How to use it
	- What things you need to be aware of
- Enhancements to the API
	- Why
	- Performance results

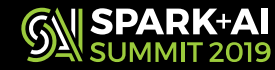

## **I want to extend Spark**

- Performance benefits
	- Support for *informational referential integrity (RI)*  constraints
	- Add Data Skipping Indexes
- Enabling Third party applications
	- Application uses Spark but it requires some additions or small changes to Spark

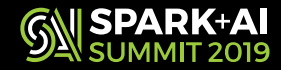

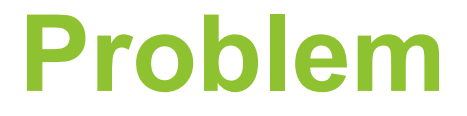

#### You have developed customizations to Spark. How do you add it to your Spark cluster?

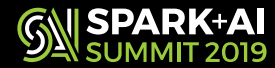

### **Possible Solutions**

- Option 1: Get the code merged to Apache Spark
	- Maybe it is application specific
	- Maybe it is a value add
	- Not something that can be merged into Spark
- Option 2: Modify Spark code, fork it
	- Maintenance overhead
- Extensible solution: Use Spark's Extension Points API

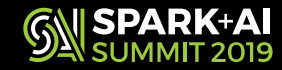

## **Spark Extension Points API**

- Added in Spark 2.2 in SPARK-18127
- Pluggable & Extensible
- Extend SparkSession with custom optimizations
- Marked as Experimental API
	- relatively stable
	- has not seen any changes except addition of more customization

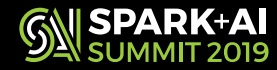

## **Query Execution**

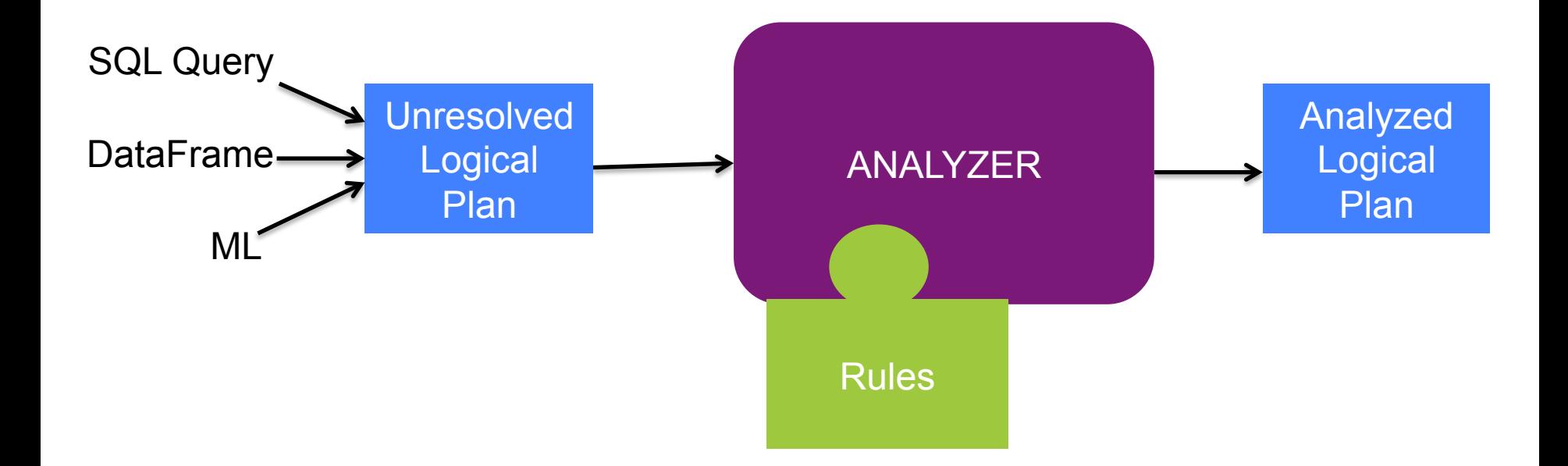

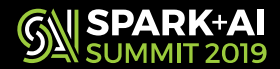

## **Query Execution**

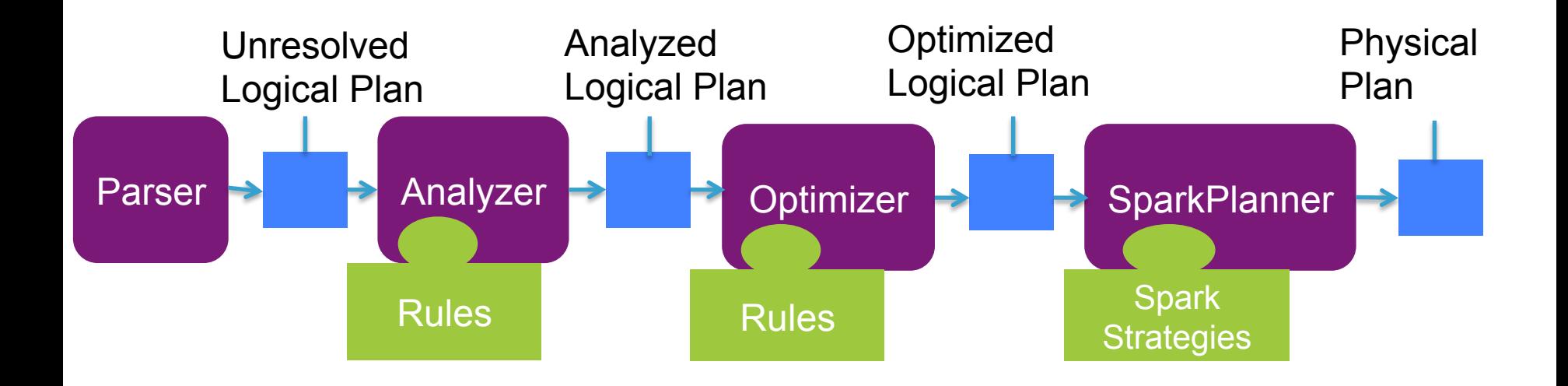

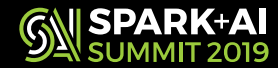

#### **Supported Customizations**

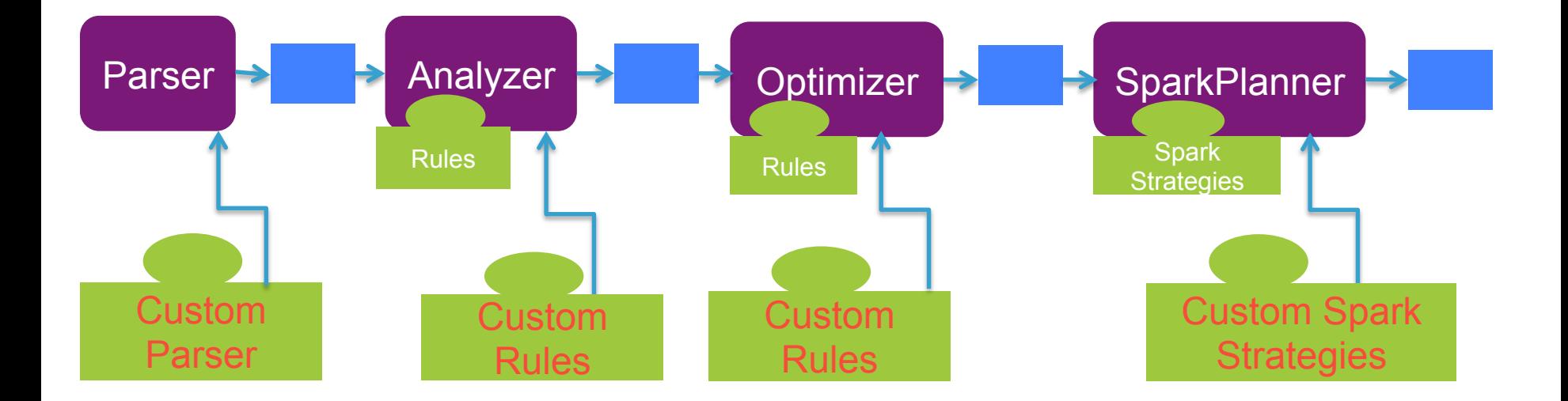

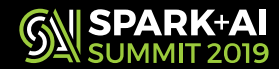

## **Extensions API: At a High level**

- New SparkSessionExtensions Class
	- Methods to pass the customizations
	- Holds the customizations
- Pass customizations to Spark
	- withExtensions method in SparkSession.builder

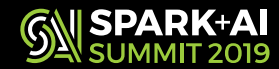

### **SparkSessionExtensions**

- @DeveloperApi @Experimental @InterfaceStability.Unstable
- Inject Methods
	- Pass the custom user rules to Spark
- Build Methods
	- Pass the rules to Spark components
	- Used by Spark Internals

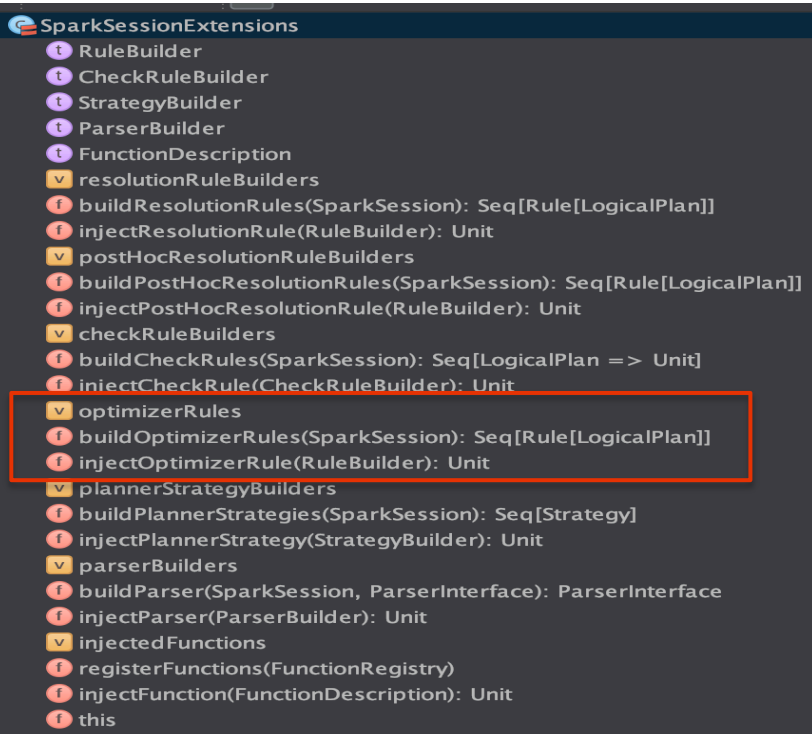

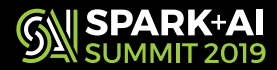

#### **Extension Hooks: Inject Methods**

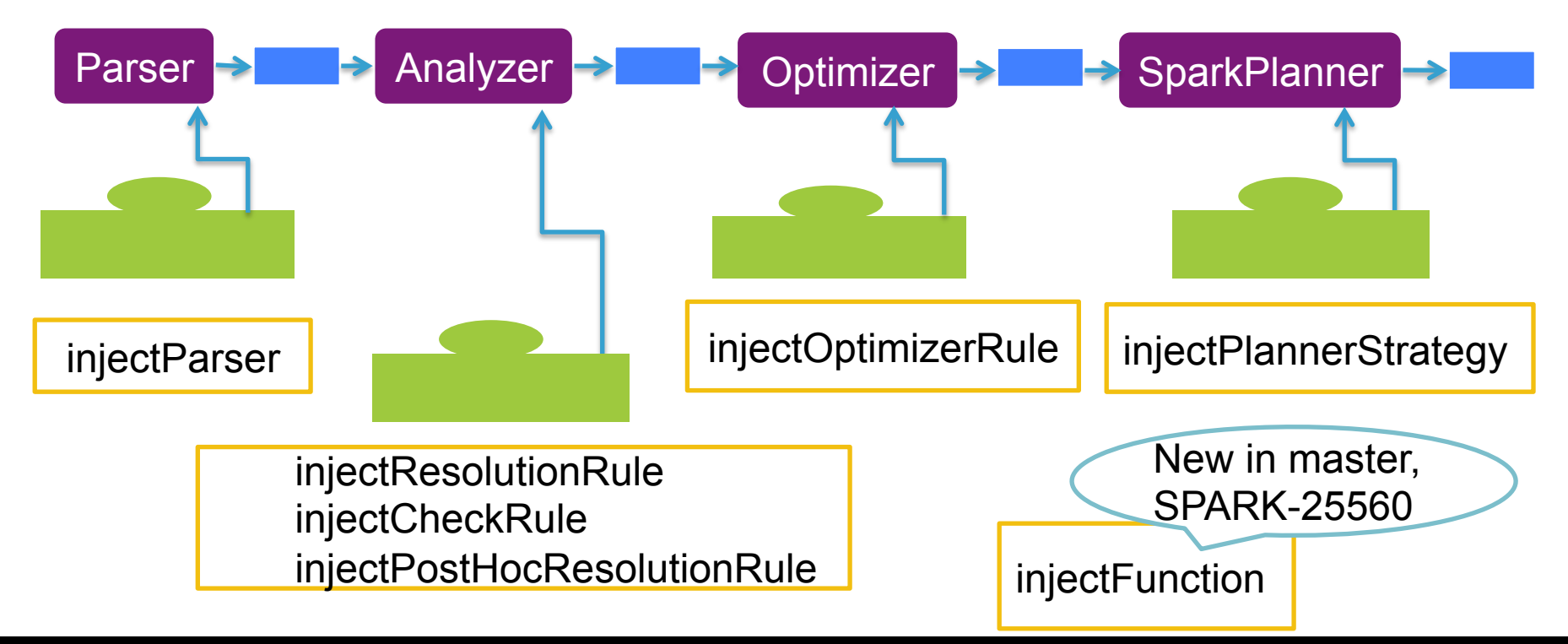

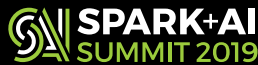

#### **Pass custom rules to SparkSession**

• Use 'withExtensions' in SparkSession.Builder def withExtensions( 

f: SparkSessionExtensions => Unit): Builder

- Use the Spark configuration parameter
	- spark.sql.extensions
		- Takes a class name that implements Function1[SparkSessionExtensions, Unit]

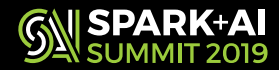

#### **Deep Dive**

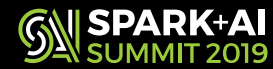

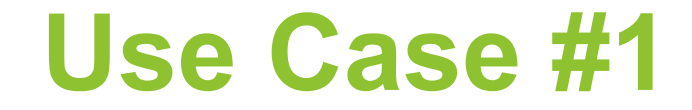

#### You want to add your own optimization rule to Spark's Catalyst Optimizer

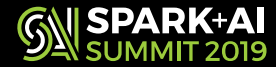

## **Add your custom optimizer rule**

- Step 1: Implement your optimizer rule case class GroupByPushDown(spark: SparkSession) extends Rule[LogicalPlan] {<br>def apply(plan: LogicalPlan): LogicalPlan = plan transform {<br>…. }}
- Step 2: Create your ExtensionsBuilder function type ExtensionsBuilder = SparkSessionExtensions => Unit val f: ExtensionsBuilder =  $\{e == > e.\text{injectOptimize} Rule(GroupByPushDown)\}$
- Step 3: Use the *withExtensions* method in *SparkSession.builder* to create your custom SparkSession val spark = SparkSession.builder().master(..).withExtensions(f).getOrCreate()

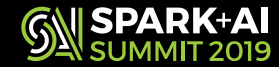

## **How does the rule get added?**

- Catalyst Optimizer
	- Rules are grouped in Batches (ie RuleExecutor.Batch)
	- one of the fixed batch has a placeholder to add custom optimizer rules
	- passes in the **extendedOperatorOptimizationRules** to the batch. **def** extendedOperatorOptimizationRules: Seq[Rule[LogicalPlan]]
- SparkSession stores the SparkSessionExtensions in transient class variable *extensions*
- The SparkOptimizer instance gets created during the SessionState creation for the SparkSession
	- overrides the extendedOperatorOptimizationRules method to include the customized rules
	- Check the optimizer method in BaseSessionStateBuilder

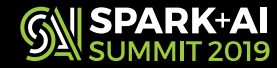

## **Things to Note**

- Rule gets added to a predefined batch
- Batch here refers to RuleExecutor.Batch
- In Master, it is to the following batches:
	- "*Operator Optimization before Inferring Filters*"
	- "*Operator Optimization after Inferring Filters*"
- Check the defaultBatches method in Optimizer class

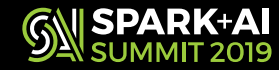

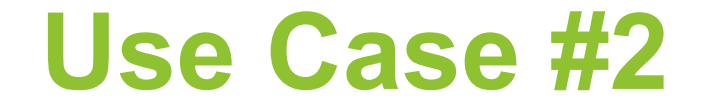

#### You want to add some parser extensions

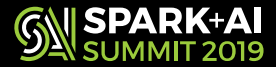

#### **Parser Customization**

- Step 1: Implement your parser customization case class RIExtensionsParser(<br>spark: SparkSession, delegate: ParserInterface) extends ParserInterface { ...}
- Step 2: Create your ExtensionsBuilder function type ExtensionsBuilder = SparkSessionExtensions => Unit val f: ExtensionsBuilder = { $e = > e$ .injectParser(RIExtensionsParser)}
- Step 3: Use the *withExtensions* method in *SparkSession.builder* to create your custom SparkSession val spark = SparkSession.builder().master("…").withExtensions(f).getOrCreate()

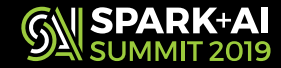

#### **How do the parser extensions work?**

- Customize the parser for any new syntax to support
- Delegate rest of the Spark SQL syntax to the SparkSqlParser
- sqlParser is created by calling the buildParser on the extensions object in the SparkSession
	- See sqlParser in BaseSessionStateBuilder class
	- SparkSqlParser (Default Spark Parser) is passed in along with the SparkSession

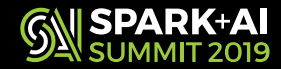

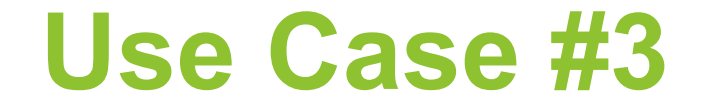

#### You want to add some specific checks in the Analyzer

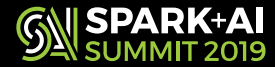

### **Analyzer Customizations**

- Analyzer Rules injectResolutionRule
- PostHocResolutionRule injectPostHocResolutionRule
- CheckRules injectCheckRule

protected def analyzer: Analyzer = new Analyzer(catalog, conf) { override val extendedResolutionRules: Seq[Rule[LogicalPlan]] = new FindDataSourceTable(session) +: new ResolveSQLOnFile(session) +: customResolutionRules

override val postHocResolutionRules: Seg[Rule[LogicalPlan]] = PreprocessTableCreation(session) +:  $PreprocessTableInsertion(conf) +:$ DataSourceAnalysis(conf) +: customPostHocResolutionRules

override val extendedCheckRules: Seg[LogicalPlan => Unit] = PreWriteCheck +: HiveOnlyCheck +: customCheckRules

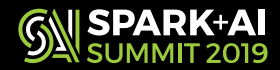

## **Analyzer Rule Customization**

- Step 1: Implement your Analyzer rule case class MyRIRule(spark: SparkSession) extends Rule[LogicalPlan] {<br>def apply(plan: LogicalPlan): LogicalPlan = plan transform {<br>…. }}
- Step 2: Create your ExtensionsBuilder function type ExtensionsBuilder = SparkSessionExtensions => Unit val f: ExtensionsBuilder =  $\{ e = > e.\text{injectResolutionRule}(\text{MyRIRule}) \}$
- Step 3: Use the *withExtensions* method in *SparkSession.builder* to create your custom SparkSession val spark =<br>SparkSession.builder().master("..").withExtensions(f).getOrCreate

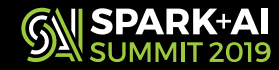

#### **How is the rule added to the Analyzer?**

- Analyzer has rules in batches
	- Batch has a placeholder **extendedResolutionRules** to add custom rules
	- Batch "**Post-Hoc Resolution**" for **postHocResolutionRules**
- SparkSession stores the SparkSessionExtensions in extensions
- When SessionState is created, the custom rules are passed to the Analyzer by overriding the following class member variables – val extendedResolutionRules
	-
	- val postHocResolutionRules
	- val extendedCheckRules
- Check the BaseSessionStateBuilder.analyzer method
- Check the HiveSessionStateBuilder.analyzer method

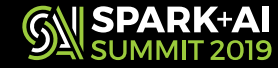

## **Things to Note**

- Custom resolution rule gets added in the end to '**Resolution**' Batch
- The checkRules will get called in the end of the checkAnalysis method after all the spark checks are done
- In Analyzer.checkAnalysis method: *extendedCheckRules*.foreach(\_(plan))

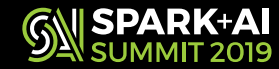

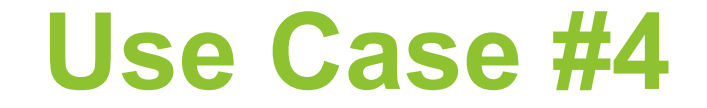

#### You want to add custom planning strategies

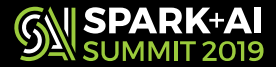

## **Add new physical plan strategy**

- Step1: Implement your new physical plan Strategy class case class IdxStrategy(spark: SparkSession) extends SparkStrategy { override def apply(plan: LogicalPlan): Seq[SparkPlan] = { ….. } }
- Step 2: Create your ExtensionsBuilder function type ExtensionsBuilder = SparkSessionExtensions => Unit val f: ExtensionsBuilder =  $\{ e = > e.\text{inject}$ PlannerStrategy(IdxStrategy)}
- Step 3: Use the *withExtensions* method in *SparkSession.builder* to create your custom SparkSessionval spark = SparkSession.builder().master(..).withExtensions(f).getOrCreate()

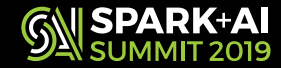

## **How does the strategy get added**

- SparkPlanner uses a Seq of SparkStrategy
	- strategies function has a placeholder extraPlanningStrategies
- SparkSession stores the SparkSessionExtensions in transient class variable extensions
- The SparkPlanner instance gets created during the SessionState creation for the SparkSession
	- overrides the extraPlanningStrategies to include the custom strategy (buildPlannerStrategies)
	- Check the BaseSessionStateBuilder.planner method
	- Check the HiveSessionStateBuilder.planner method

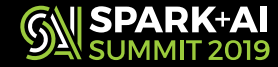

## **Things to Note**

- Custom Strategies are tried after the strategies defined in ExperimentalMethods, and before the regular strategies
	- Check the SparkPlanner.strategies method

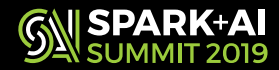

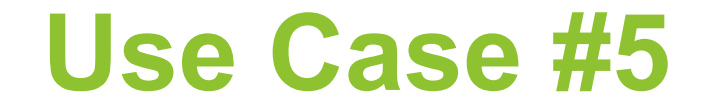

#### You want to register custom functions in the session catalog

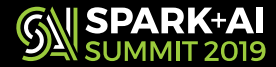

## **Register Custom Function**

• Step 1: Create a FunctionDescription with your custom function

type FunctionDescription =

(FunctionIdentifier, ExpressionInfo, FunctionBuilder)

```
def utf8strlen(x: String): Int = \{..\}val f = u df(utf\delta strlen(\check{a}))def builder(children: Seq[Expression]) = f.apply(children.map(Column.apply) : _*).expr
```
val myfuncDesc = (FunctionIdentifier("utf8strlen"), new ExpressionInfo("noclass", "utf8strlen"), builder)

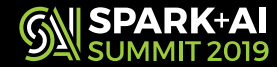

### **Register Custom Function**

- Step 2: Create your ExtensionsBuilder function to inject the new function type ExtensionsBuilder = SparkSessionExtensions => Unit val f: ExtensionsBuilder =  $\{ e = > e.\text{injectFunction (myfuncDesc)}\}$
- Step 3: Pass this function to with Extensions method on SparkSession.builder and create your new SparkSession val spark = SparkSession.builder().master(..).withExtensions(f).getOrCreate()

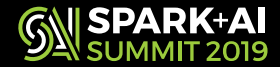

#### **How does Custom Function registration work**

- SparkSessionExtensions keeps track of the injectedFunctions
- During SessionCatalog creation, the injectedFunctions are registered in the functionRegistry
	- See class variable BaseSessionStateBuilder.functionRegistry
	- See method SimpleFunctionRegistry.registerFunction

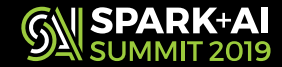

## **Things to Note**

- Function registration order is same as the order in which the injectFunction is called
- No check if an existing function already exists during the injection
- A warning is raised if a function replaces an existing function – Check is based on lowercase match of the function name
- Use the SparkSession.catalog.listFunctions to look up your function
- The functions registered will be temporary functions
- See SimpleFunctionRegistry.registerFunction method

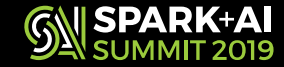

#### **How to exclude the optimizer rule**

- Spark v2.4 has new SQL Conf: spark.sql.optimizer.excludedRules
- Specify the custom rule's class name

#### session.conf.set(

"spark.sql.optimizer.excludedRules", "org.mycompany.spark.MyCustomRule") 

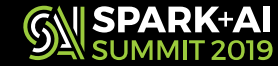

#### **Other ways to customize**

- ExperimentalMethods
	- Customize Physical Planning Strategies
	- Customize Optimizer Rules
- Use the SparkSession.experimental method
	- *spark.experimental.extraStrategies*
		- Added in the **beginning** of strategies in SparkPlanner
	- *spark.experimental.extraOptimizations*
		- Added **after all** the batches in SparkOptimizer

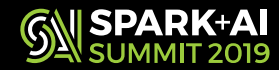

## **Things to Note**

- ExperimentalMethods
	- Rules are injected in a different location than Extension Points API
	- So use this only if it is advantageous for your usecase
- Recommendation: Use Extension Points API

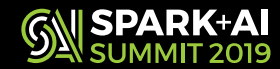

#### **Proposed API Enhancements**

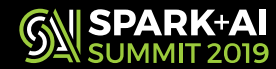

#### **SPARK-26249: API Enhancements**

- Motivation
	- Lack of fine grained control on rule execution order
	- Add batches in a specific order
- Add support to extensions API
	- Inject optimizer rule in a specific order
	- Inject optimizer batch

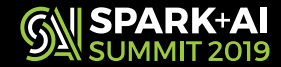

## **Inject Optimizer Rule in Order**

• Inject a rule after or before an existing rule in a given existing batch in the Optimizer

def injectOptimizerRuleInOrder( builder: RuleBuilder, batchName: String, ruleOrder: Order.Order, existingRule: String): Unit

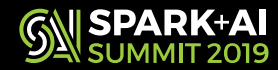

## **Inject Optimizer Batch**

- Inject a batch of optimizer rules
- Specify the order where you want to inject the batch

def injectOptimizerBatch( batchName: String, maxIterations: Int, existingBatchName: String, order: Order.Value, rules: Seq[RuleBuilder]): Unit

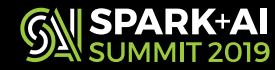

#### **End to End Use Case**

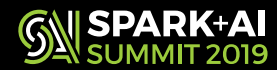

#### **Use case: GroupBy Push Down Through Join**

- If the join is an *RI join*, heuristically push down Group By to the fact table
	- The input to the Group By remains the same before and after the join
	- The input to the join is reduced
	- Overall reduction of the execution time

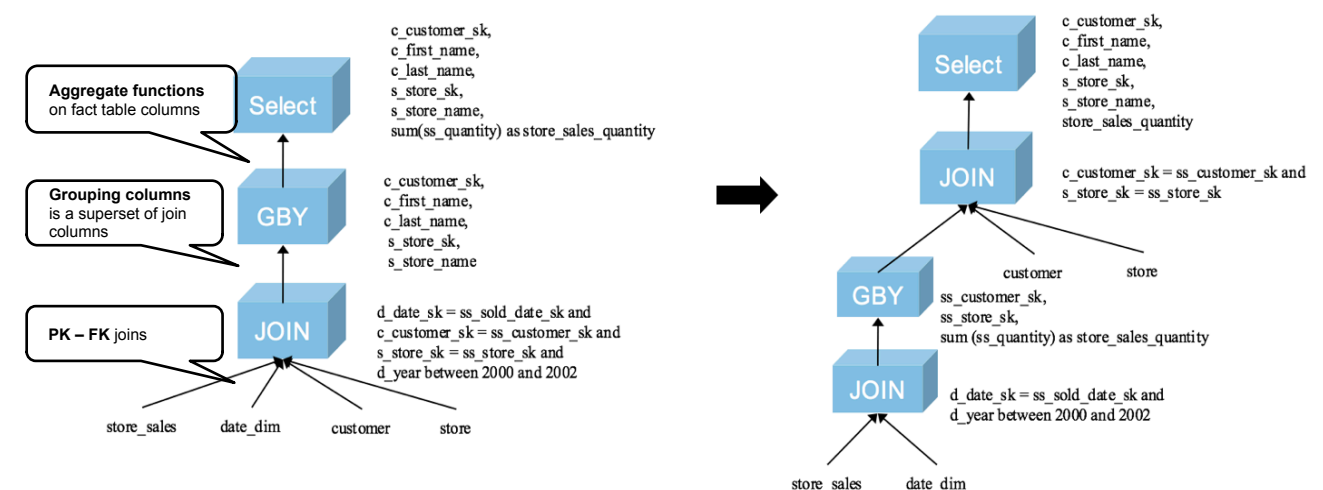

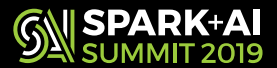

#### **Group By Push Down Through Join**

select c\_customer\_sk, c\_first\_name, c\_last\_name, s\_store\_sk, s\_store\_name, min(ss.ss\_quantity) as store\_sales\_quantity from store\_sales ss, date\_dim, customer, store where d\_date\_sk = ss\_sold\_date\_sk and c\_customer\_sk = ss\_customer\_sk and s\_store\_sk = ss\_store\_sk and d\_year between 2000 and 2002 **group by** c\_customer\_sk, c\_first\_name, c\_last\_name, s\_store\_sk, s\_store\_name **order by** c\_customer\_sk, c\_first\_name, c\_last\_name, s\_store\_sk, s\_store\_name **limit 100;**

*Retrieve the minimum quantity of items that were sold between the year 2000 and 2002 grouped by customer and store information* 

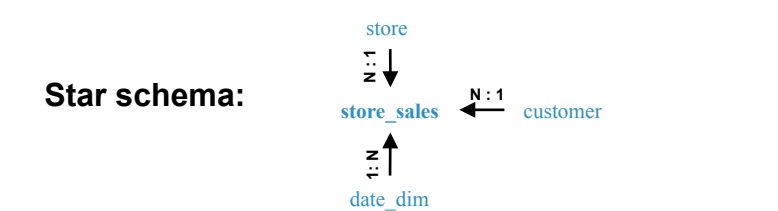

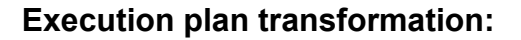

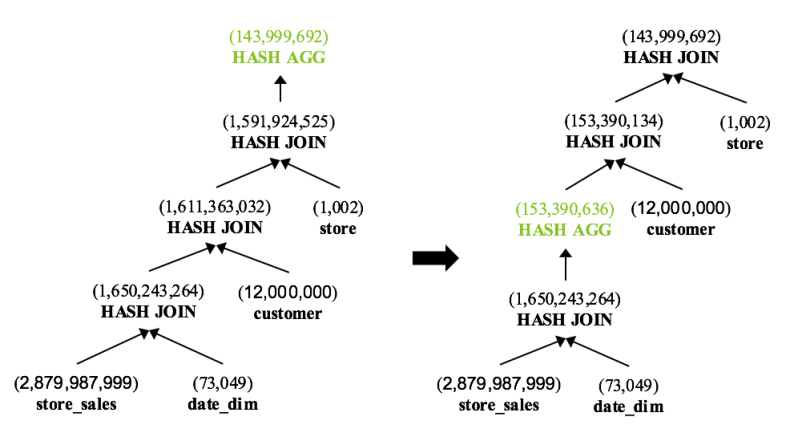

• Query execution drops from 70 secs to 30 secs (1TB TPC-DS setup), 2x improvement

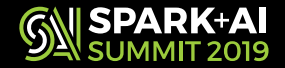

## **Optimized Query Plan: Explain**

== Optimized Logical Plan ==

GlobalLimit 100

+- LocalLimit 100

+- Sort Ic\_customer\_sk#52 ASC NULLS FIRST, c\_first\_name#60 ASC NULLS FIRST, c\_last\_name#61 ASC NULLS FIRST, s\_store\_sk#70 ASC NULLS FIRST, s\_store\_name#75 ASC NULLS FIRST, true

+- Project [c\_customer\_sk#52, c\_first\_name#60, c\_last\_name#61, s\_store\_sk#70, s\_store\_name#75, store\_sales\_quantity#0

- +- Join Inner, (s\_store\_sk#70 = ss\_store\_sk#8)
- :- Project [c\_customer\_sk#52, c\_first\_name#60, c\_last\_name#61, ss\_store\_sk#8, store\_sales\_quantity#0L]
- :  $+$  Join Inner, (c\_customer\_sk#52 = ss\_customer\_sk#4)

:- Aggregate [ss\_customer\_sk#4, ss\_store\_sk#8], [ss\_customer\_sk#4, ss\_store\_sk#8, min(ss\_quantity#11L) AS store\_ales\_quantity#0L1

: +- Project [ss\_customer\_sk#4, ss\_store\_sk#8, ss\_quantity#11L]

- :  $+$ -Join Inner, (d date sk#24 = ss\_sold\_date\_sk#1)
- :- Project [ss\_sold\_date\_sk#1, ss\_customer\_sk#4, ss\_store\_sk#8, ss\_quantity#11L]
- :  $+$  Filter ((isnotnull(ss\_sold\_date\_sk#1) && isnotnull(ss\_customer\_sk#4)) && isnotnull(ss\_store\_sk#8))

 : : : +- Relation[ss\_sold\_date\_sk#1,ss\_sold\_time\_sk#2,ss\_item\_sk#3,ss\_customer\_sk#4,ss\_cdemo\_sk#5,ss\_hdemo\_sk#6,ss\_addr\_sk#7,ss\_store\_sk#8,ss\_promo\_sk#9,ss\_ticket\_number#10L,ss\_quantity#11L,s s\_wholesale\_cost#12,ss\_list\_price#13,ss\_sales\_price#14,ss\_ext\_discount\_amt#15,ss\_ext\_sales\_price#16,ss\_ext\_wholesale\_cost#17,ss\_ext\_list\_price#18,ss\_ext\_tax#19,ss\_coupon\_amt#20,ss\_net\_paid  $#21$ ,ss\_net\_paid\_inc\_tax $#22$ , ss\_net\_profit#23] parquet

- $\overline{+}$  Project [d\_date\_sk#24]
	- : : +- Filter (((isnotnull(d\_year#30L) && (d\_year#30L >= 2000)) && (d\_year#30L <= 2002)) && isnotnull(d\_date\_sk#24))

: : : : +-<br>Relation[d\_date\_sk#24,d\_date\_id#25,d\_date#26,d\_month\_seq#27L,d\_week\_seq#28L,d\_quarter\_seq#29L,d\_year#30L,d\_dow#31L,d\_moy#32L,d\_dom#33L,d\_qoy#34L,d\_fy\_year#35L,d\_fy\_quarter\_seq# 36L,d\_fy\_week\_seq#37L,d\_day\_name#38,d\_quarter\_name#39,d\_holiday#40,d\_weekend#41,d\_following\_holiday#42,d\_first\_dom#43L,d\_last\_dom#44L,d\_same\_day\_ly#45L,d\_same\_day\_lq#46L,d\_curre nt\_day#47, $\dots$  4 more fields] parquet

- +- Project [c\_customer\_sk#52, c\_first\_name#60, c\_last\_name#61]
- : +- Filter isnotnull(c\_customer\_sk#52)

: +-<br>Relation[c\_customer\_sk#52,c\_customer\_id#53,c\_current\_cdemo\_sk#54,c\_current\_hdemo\_sk#55,c\_current\_addr\_sk#56,c\_first\_shipto\_date\_sk#57,c\_first\_sales\_date\_sk#58,c\_salutation#59,c\_first\_name #60,c\_last\_name#61,c\_preferred\_cust\_flag#62,c\_birth\_day#63L,c\_birth\_month#64L,c\_birth\_year#65L,c\_birth\_country#66,c\_login#67,c\_email\_address#68,c\_last\_review\_date#69L] parquet

- +- Project [s store\_sk#70, s\_store\_name#75]
- +- Filter isnotnull(s\_store\_sk#70)

+-<br>Relation[s\_store\_sk#70,s\_store\_id#71,s\_rec\_start\_date#72,s\_rec\_end\_date#73,s\_closed\_date\_sk#74,s\_store\_name#75,s\_number\_employees#76L,s\_floor\_space#77L,s\_hours#78,s\_manager#79,s\_mar ket\_id#80L,s\_geography\_class#81,s\_market\_desc#82,s\_market\_manager#83,s\_division\_id#84L,s\_division\_name#85,s\_company\_id#86L,s\_company\_name#87,s\_street\_number#88,s\_street\_name#87,s\_street\_number#88,s\_street\_name#89,s street\_type#90,s\_suite\_number#91,s\_city#92,s\_county#93,... 5 more fieldsl parquet

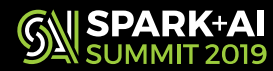

Group By is pushed below Join

#### **Benefits of the Proposed Changes**

- Implemented new GroupByPushDown optimization rule
	- Benefit from RI constraints
- Used the Optimizer Customization
- Injected using injectOptimizerRuleInOrder
	- e.injectOptimizerRuleInOrder(
		- GroupByPushDown,
		- "Operator Optimization before Inferring Filters",
		- Order.after,
		- "org.apache.spark.sql.catalyst.optimizer.PushDownPredicate")
- Achieved **2X** performance improvements

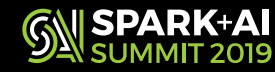

## **Recap: How to Extend Spark**

- Use the Extension Points API
- Five Extension Points
- To add a rule is a 3 step process
	- Implement your rule
	- Implement your wrapper function, use right inject method type ExtensionsBuilder = SparkSessionExtensions => Unit
	- Plug in the wrapper function

withExtensions method in SparkSession.Builder

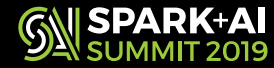

#### **Resources**

- https://developer.ibm.com/code/2017/11/30/learn-extensionpoints-apache-spark-extend-spark-catalyst-optimizer/
- https://rtahboub.github.io/blog/2018/writing-customizedparser/
- https://github.com/apache/spark/blob/master/sql/core/src/test/ scala/org/apache/spark/sql/ SparkSessionExtensionSuite.scala
- https://issues.apache.org/jira/browse/SPARK-18127
- https://issues.apache.org/jira/browse/SPARK-26249
- http://people.csail.mit.edu/matei/papers/2015/ sigmod spark sql.pdf

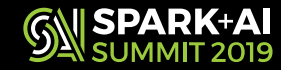

### **Thank you!**

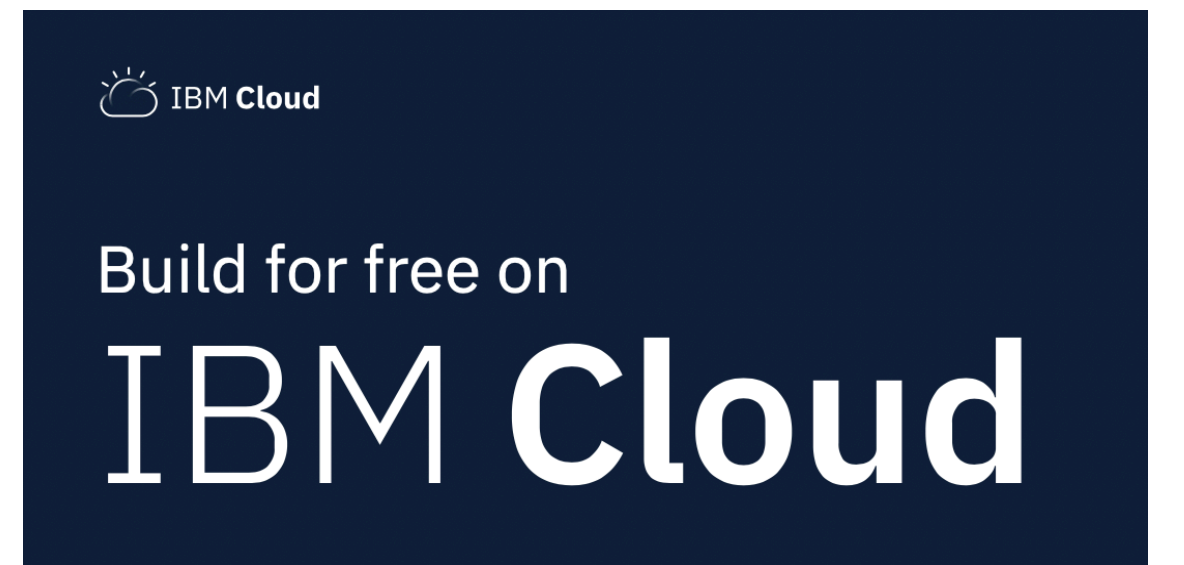

https://ibm.biz/Bd2GbF

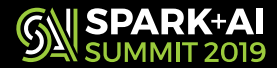